## Avviso di sicurezza urgente *FSN-CPS-2020-001*

CPS / Immunologia Versione 1 30 gennaio 2020

# Elecsys® CA 19-9 *Risultati elevati non riproducibili utilizzando lotto 416245 sull'unità cobas e 801*

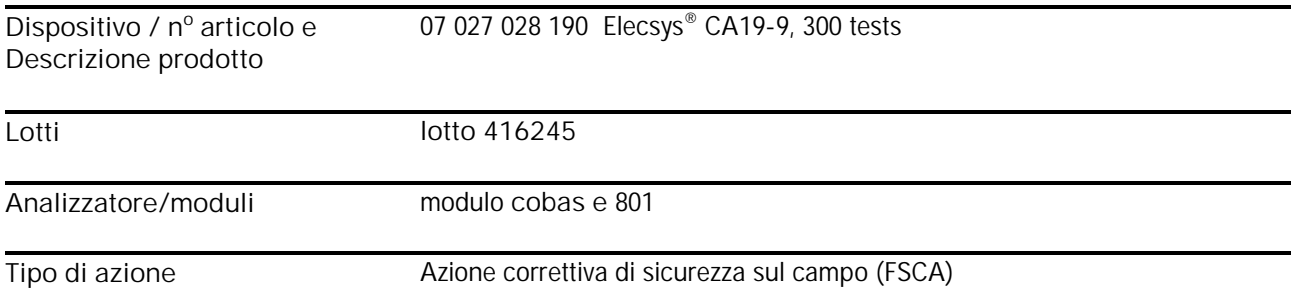

Gentile cliente,

Descrizione della situazione

Recentemente la Roche ha ricevuto alcune contestazioni da parte dei clienti per quanto riguarda un non riproducibile aumento di risultati, che si è verificato utilizzando Elecsys® CA 19-9, lotto 416245, sull'unità cobas e 801. La Roche ha ricevuto al massimo una contestazione al mese per quanto riguarda i lotti precedenti del CA 19-9 per l'unità cobas e 801. Da ottobre 2019 sino ad oggi tuttavia, sono stati ricevuti in totale 23 contestazioni da parte dei clienti.

#### Il problema si presenta come segue:

In presenza di risultati multipli, uno dei risultati (nella maggioranza dei casi si tratterebbe del 1° risultato) è elevato e discrepante rispetto agli altri risultati ottenuti dalla stessa aliquota di campione.

Il problema si verifica sia nei campioni di plasma che nei campioni di siero. L'aumento della presenza di risultati non riproducibili ha finora influenzato solo il lotto 416245. Si tratta di un problema specifico del reagente non dall'unità cobas e 801.

L'attuale problema può portare a risultati elevati non riproducibile per CA 19-9 e quindi compromettere l'interpretazione clinica.

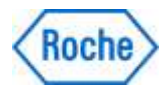

# Elecsys® CA 19-9 *Risultati elevati non riproducibili utilizzando lotto 416245 sull'unità cobas e 801*

Le indagini hanno mostrato che i risultati elevati e non riproducibili in questo caso erano dovuti alla contaminazione con particelle magnetiche/paramagnetiche (senza perline) che si è verificata solo nel contesto del

processo di riempimento per le cobas e 801. Pertanto, i reagenti riempiti per l'analizzatore cobas e 411 o le unità cobas e 601/602 non sono compromessi.

A causa del rischio medico rimanente associato a questo problema, i clienti devono essere informati di questa azione correttiva.

#### Azioni intraprese da Roche Diagnostics

Le misure correttive opportune sono state adottate tempestivamente e le indagini sono tuttora in corso per:

- · definire i metodi per riconoscere i lotti interessati durante il processo di riempimento
- · eliminare la contaminazione con particelle durante il processo di riempimento
- · determinare se anche altri test Elecsys® sono interessati dal fenomeno. Finora, un problema simile è stato riscontrato con alcuni lotti di Elecsys® Troponin T hs sull'unità cobas e 801. A questo punto, non ci sono prove che altri test Elecsys® (diversi da Troponin T hs e CA 19-9) siano interessati da questo problema.

Azioni da eseguire da parte del cliente/utente

- Concerne solo il lotto 416245 per Elecsys® CA 19-9 (07027028190) (sull'unità cobas e 801).
- Se possibile, utilizzare Elecsys® CA 19-9 solamente con l'analizzatore cobas e 411 o con le unità cobas e 601/602 e non piu con cobas e 801.

Tutti i lotti di reagenti per CA 19-9 (11776193122) possono essere utilizzati senza restrizioni con l'analizzatore cobas e 411 o le unità cobas e 601/602.

Nota: Il lotto 375128 del reagente (Elecsys® CA 19-9; 11776193122), che viene utilizzato con l'analizzatore cobas e 411 o le unità cobas e 601/602, non deve essere abbinato con il lotto 415249 del PreciControl Tumor Marker (11776452122).

Tutte le altre abbinazioni di lotti di reagente Elecsys® CA 19-9 e marcatori tumorali Elecsys PreciControl possono essere utilizzati senza restrizioni con l'analizzatore cobas e 411 o le unità cobas e 601/602.

- · Nel caso non fosse è possibile passare dall'unità cobas e 801 all'analizzatore cobas e 411, oppure alle unità cobas e 601/602, i clienti che utilizzano l'apparecchio cobas e 801 devono adottare le seguenti misure per quanto riguarda il lotto in questione:
	- 1. Per ridurre il verificarsi dei risultati elevati non riproducibile, assicurarsi di non capovolgere o scuotere gli e pack prima di caricarle nell'analizzatore e smaltire le confezioni del lotto interessato dopo le prime 200 determinazioni.
	- 2. Eseguire doppie determinazioni dalla stessa provetta per tutti i risultati ≥ 37 U / ml (CA 19-9) al fine di migliorare la verificazione di possibili risultati aumentati non riproducibili.

Questo avviso è applicabile fino a quando avremo maggiori informazioni.

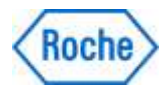

## Elecsys® CA 19-9 *Risultati elevati non riproducibili utilizzando lotto 416245 sull'unità cobas e 801*

#### Avviso generale:

La gestione pre-analitica è cruciale al fine di ottenere prestazioni corrette da tutti i test. Ciò include la conformità alle specifiche individuali dei produttori di provette primarie per tutte le provette in uso (in particolare le condizioni di centrifugazione sono importanti e l'eliminazione della schiuma; per quanto riguarda il siero, sono importanti sufficienti tempi di coagulazione).

Trasmissione dell'avviso di sicurezza (se è appropriato)

Si prega di trasmettere il presente avviso a tutte le organizzazioni e/o ai soggetti interessati da questa azione.

Si prega di mantenere viva l'attenzione su questo avviso e sull'azione da intraprendere per un periodo di tempo adeguato, in modo da assicurare l'efficacia dell'azione correttiva.

Il sottoscritto conferma che questo Avviso è stato inviato all'ente regolatore competente.

Ci scusiamo per l'inconveniente e confidiamo nella Vostra comprensione e nel Vostro sostegno.

Comunicazione relativa al presente avviso di sicurezza

Secondo la legislazione applicabile, siamo tenuti a verificare correzioni sul mercato per Swissmedic. Vorremmo perciò richiedervi gentilmente di inviarci la "conferma" in allegato entro il 14 febbraio 2020 al seguente indirizzo: Roche Diagnostics (Schweiz) AG.

Cordiali saluti,

Roche Diagnostics (Schweiz) AG

Dr. Sonja Müller Senior Product Manager Centralized Diagnostics

Er Ka

Dr. Oliver Kawach Head of Product Management

Dettagli di contatto

Centro servizio clienti Industriestrasse 7 6343 Rotkreuz Telefono 0800 80 66 80 E-mail [service.rotkreuz@roche.com](mailto:service.rotkreuz@roche.com)

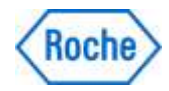

### Ulteriori informazioni tecniche

Un nuovo file d'applicazione è attualmente in preparazione per il lotto 416 245 per Elecsys® CA 19-9 (07 027 028 190). Per garantire un'elaborazione automatizzata di soli 200 test per confezione, il nuovo file memoriza la dimensione della confezione di 200 test invece di 300 test.

Nel corso della prossima settimana la nuova versione del file d'applicazione dovrebbe essere disponibile.

Non appena sarà disponibile il file della nuova applicazione, si prega di procedere con lo scaricamento della nuova versione quanto segue:

- 1) Scaricare la confezione del reagente aperta dal dispositivo.
- 2) Scaricare la versione corrente dell'applicazione e selezionare l'opzione "Sovrascrivi parzialmente".
- 3) Rimettere la confezione di reagenti sul dispositivo.
- 4) Calibrare la confezione di reagenti (come richiesto dal software).
- 5) Controllare tutte le impostazioni dell'applicazione e i dati di calibrazione e di controllo.
- 6) Si prega inoltre di non utilizzare il reagente corrente dopo 200 test.

Nota: La modifica della quantità di reagenti a 200 determinazioni sarà effettiva solo quando sarà utilizzata una nuova confezione di reagenti dopo aver scaricato l'applicazione aggiornata.

Consigliamo di monitorare le confezioni di bordo (vedi pagina seguente) e la mascherazione del confezionamento di reagenti che conterranno solamente 100 determinazioni. Se a bordo è presente solo una confezione di Elecsys® CA 19-9, è possibile impostando l'allarme giallo per semplificare il monitoraggio dei restanti 100 test.

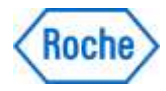

### Ulteriori informazioni tecniche

Mascherare le singole cassette dei reagenti

Selezionare la panoramica e fare clic sul disco dei reagenti.

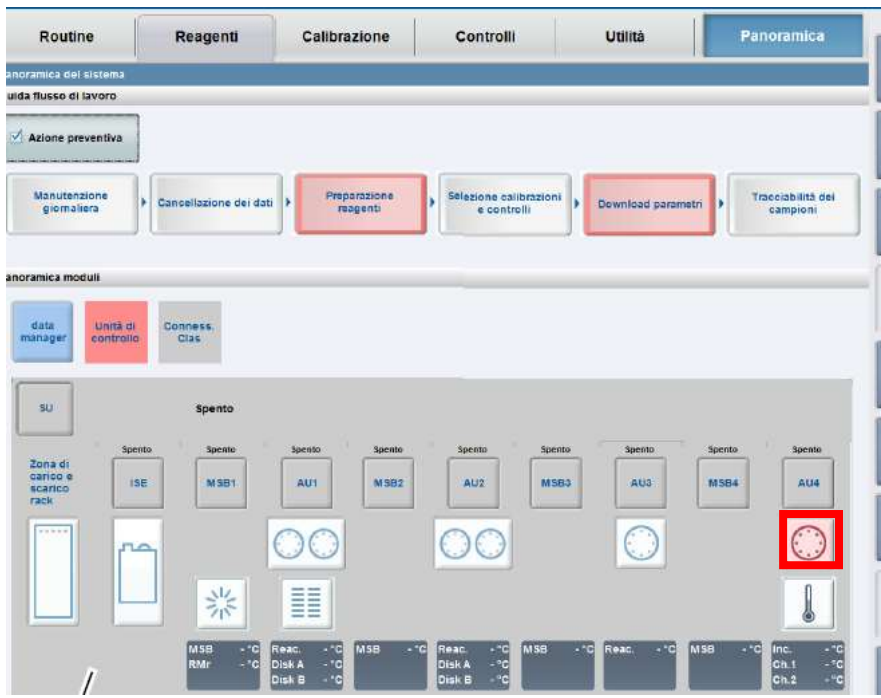

Selezionare la cassetta dei reagenti da mascherare sul rotore, quindi fare clic su Escludi R.-Pack.

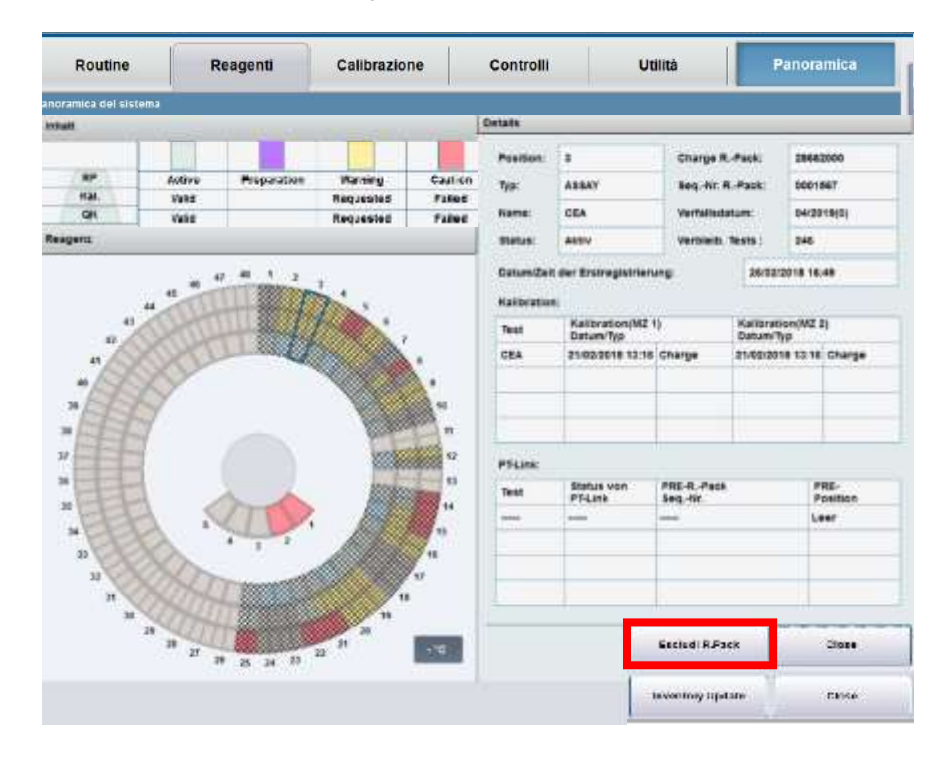